## 第1回OpenFOAM勉強会for beginner@関西 自己紹介

id:oga\_shin 小縣信也 ogata shinya

2010.12.18 第1回OpenFOAM勉強会for beginner@関西

### 自己紹介

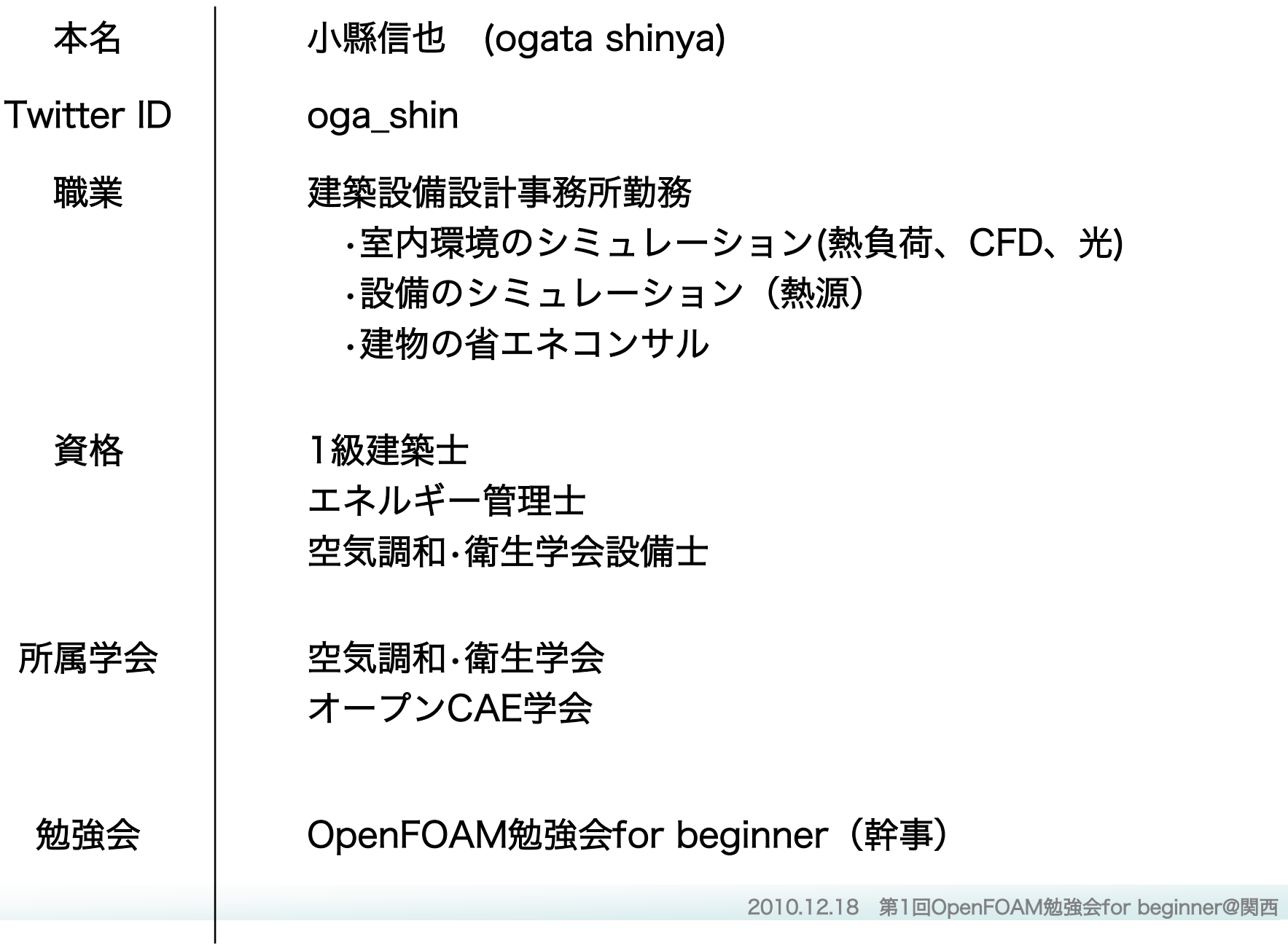

#### OpenFOAMで取り組んでいること

### ①並列計算処理の効率を検証 •HP workstationの実力を検証 →1月22日 勉強会で報告予定

- ②サーバールーム内の温度、気流シミュレーション
	- •熱だまり発生箇所の確認
	- •空調設定温度の検討
	- •空調機風量の検討
	- •ラック配置方法の検討
- ③OpenFOAMと外部プログラムの連成
	- •CFDとエアコンシミュレーションプログラムの連成

④建築用プリ処理方法の検討

- •CADモデルを作成するには、どのソフトがいいのか。
- •メッシュの作成方法

#### サーバールーム内の温度、気流シミュレーション

#### •熱だまり発生箇所の確認

- •空調設定温度の検討
- •空調機風量の検討

### •ラック配置方法の検討

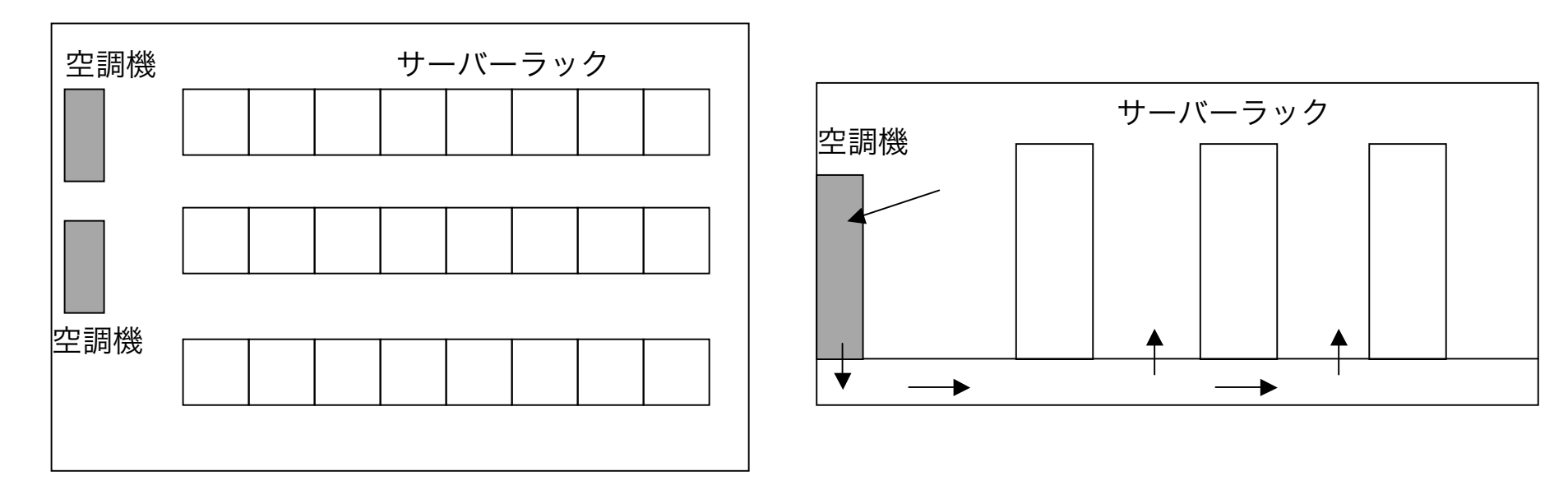

平面図 あたい おおおとこ あたい あいのう 断面図

OpenFOAMと外部プログラムとの連成

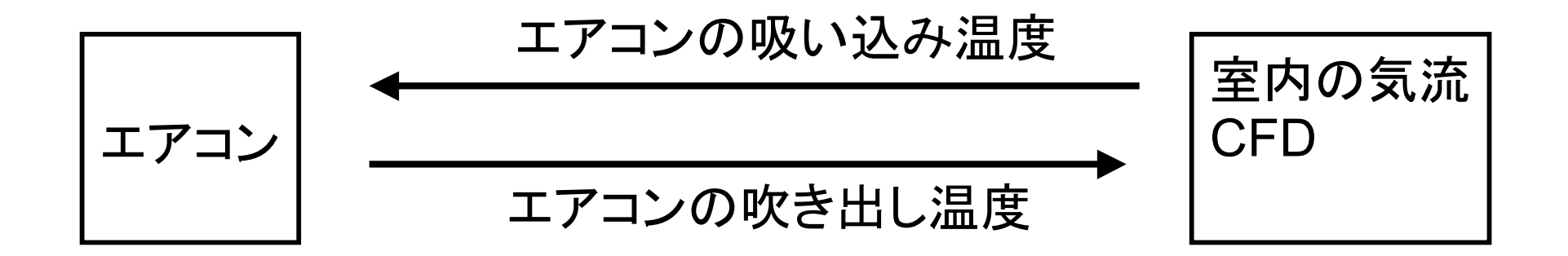

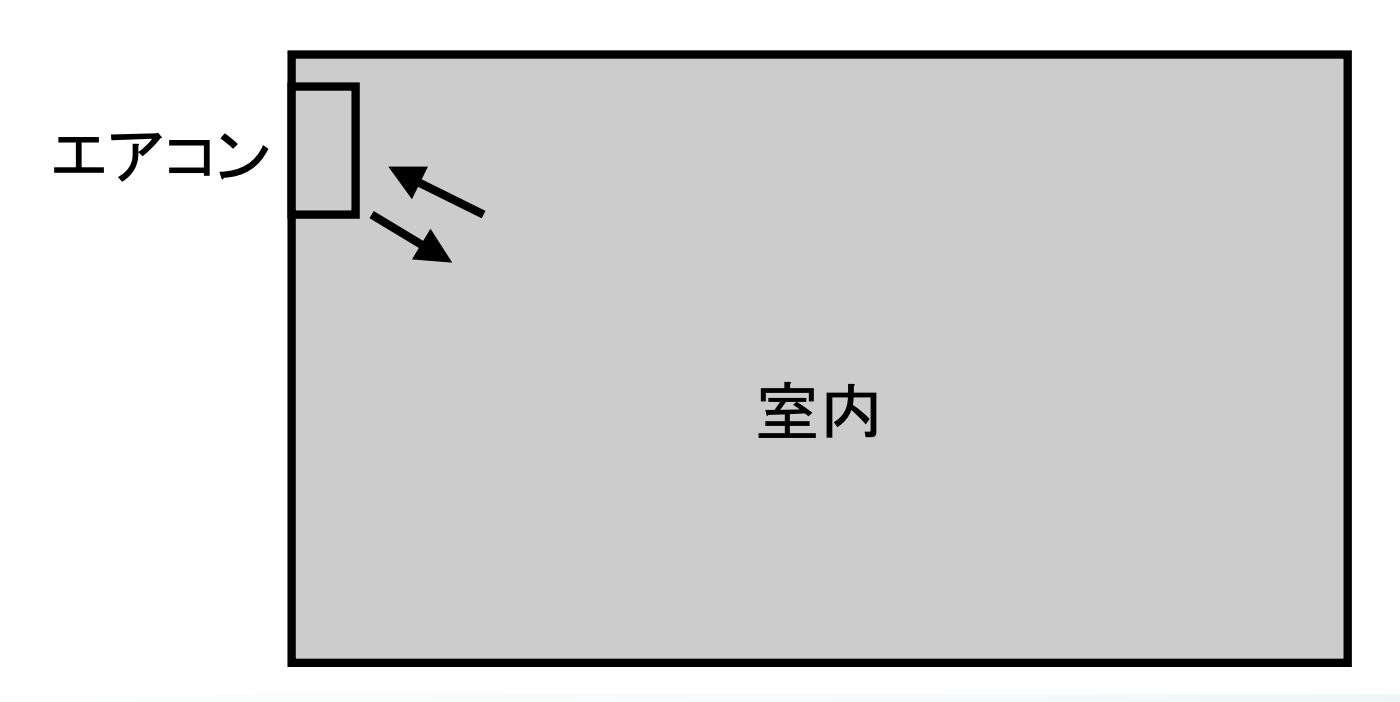

2010.12.18 第1回OpenFOAM勉強会for beginner@関西

建築向けプリ処理ソフトの検討

Engrid **Discretizer** → 機械、自動車向け。  $\rightarrow$ 建物のメッシュ作りには向かない?

Blender +insideSells or snappyHexMesh → 操作が難しい。 Pythonスクリプトが使える。

Googlesketchup +insideSells or snappyHexMesh  $\rightarrow$ 

基本的な機能のみだが、使いやすい。 Ruby スクリプトが使える。

makeStructuredGridMesh.py →全体のメッシュ作成

Googlesketchup →STLモデル作成

insideSells or snappyHexMesh →全体のメッシュから STLモデルの領域を差し引く

## makeStructuredGridMesh.py

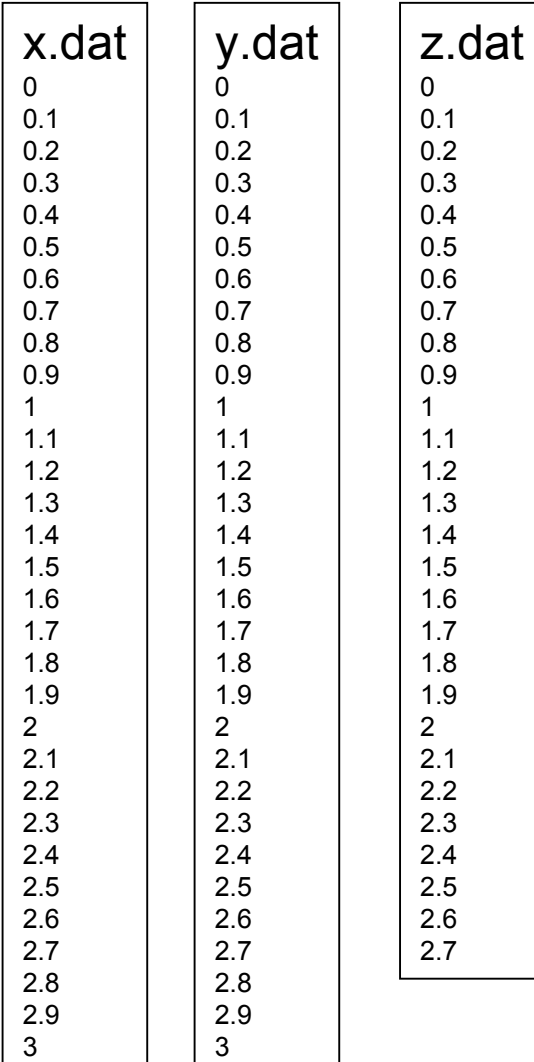

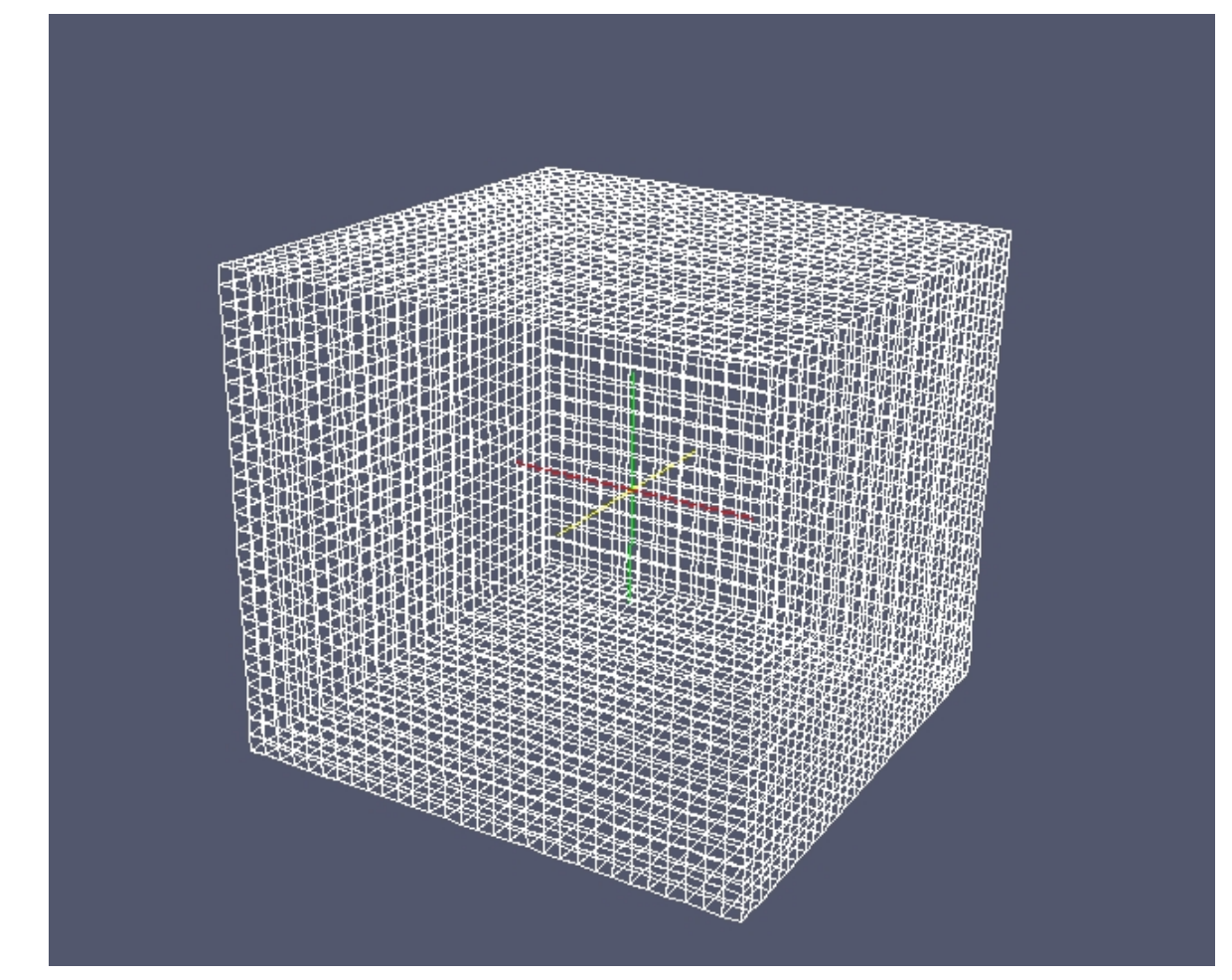

Sketchupの基本機能

- •形状寸法を数値入力で指定できる
- •連続複製ができる
- •等分割複製ができる
- •オブジェクトを結合できる
- •レイヤー管理できる
- •Rubyスクリプトを使えば、グリッド(通り芯) を引ける

Simplify Contours (等高線の簡素化ツール phase for beginner@関西 サンプル Ruby スクリプト Googleホームペー ジより Parametric (パラメトリック) Mesh Additions (メッシュ追加) Bezier (ベジェ) Rotated Rectangle (回転長方形ツール) Shapes (形状) Window Maker (窓作成) Grids (グリッド) Onion Dome (オニオン ドーム)

## Grids (グリッド)

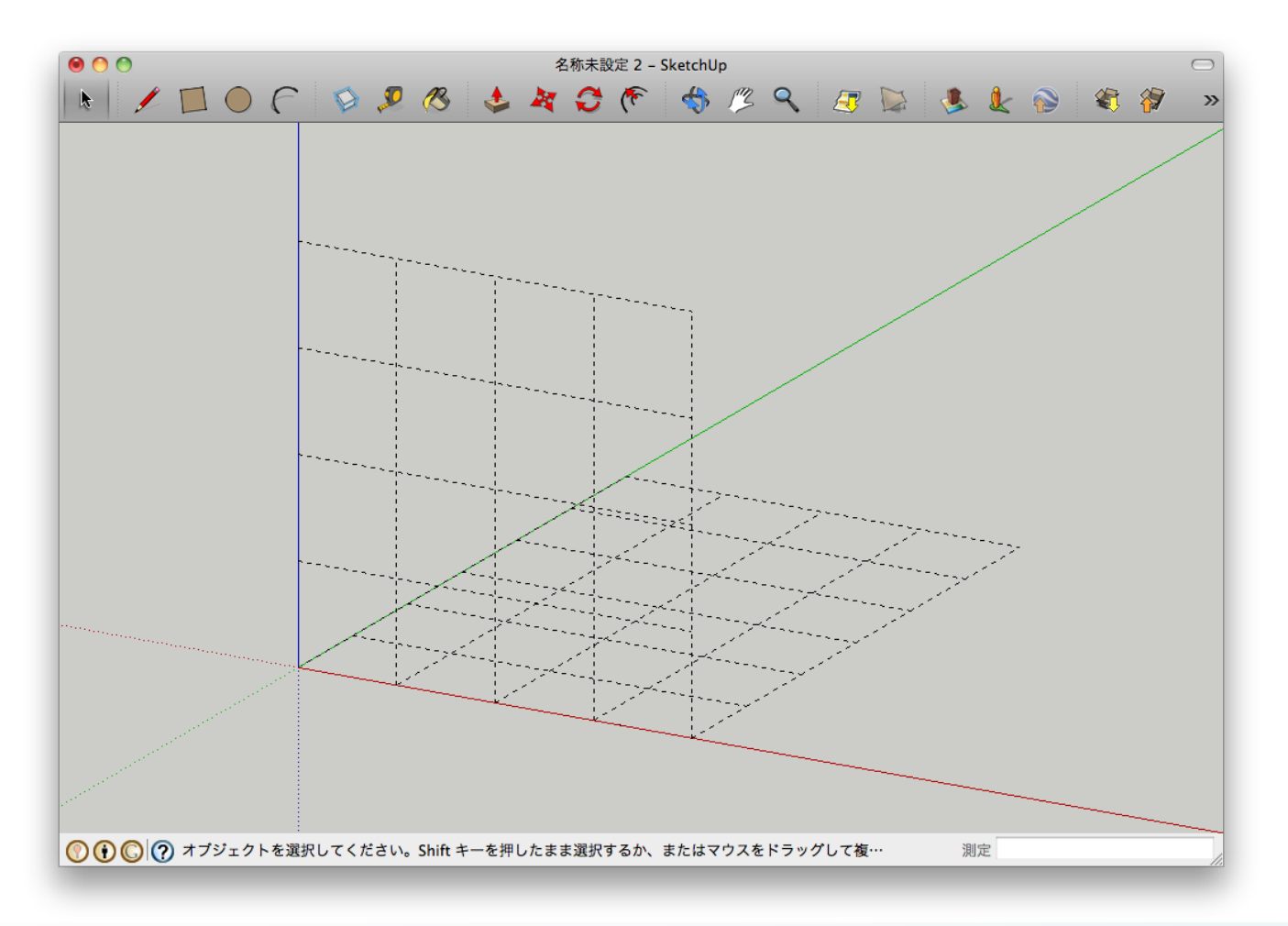

建築用プリ処理としてのGooglesketchup

# Grids (グリッド) グリッド間隔は、rubyのスクリプトで変更できる。

class GridTool  $@@dx = 2.m$  $@@dy = 2.m$ 

グリッド間隔の設定

2010.12.18 第1回OpenFOAM勉強会for beginner@関西

第7回OpenFOAM勉強会for beginner 開催案内

## ■日程 2011年1月22日(土) (予定)

# ■特別企画:MPIの環境構築入門•ハンズオン 講師:dannaさん 「プライベート・クラスターシステムをつくろう」

## ■テーマ進捗報告

### 第7回勉強会特別企画 MPIの環境構築入門•ハンズオン

### 「プライベート・クラスターシステムをつくろう」

■講師

"danna"さん

■対象者

- ・OpenFOAMで多ノード並列計算をやってみたい方
- ・これからMPIプログラミングをはじめる方
- ・MPI環境を作ろうとして挫折した方

■使用MPI

OpenMPI

■対象OS

Linux(ubuntu系統・Redhat系統・SuSE)、Vmware上でも可。

■概要

MPIを実行するための環境構築に焦点を当てる。

しかも、各自で持ち寄ったPCでクラスタを構築することを計画する。 これにより、

- ・ハンズオンによるMPIの構築経験が得られる。
- ・構築したMPI環境を持ち帰って使用できる。